# Weekly Report 2018-12-03

Kim, Hanbeom

# Last Presentation (181119):

- What I have done:
	- Template pulses, least square amplitudes for all 12 prms
- What I'm doing (studying) now:
	- Merging of alpha l.s. amplitude
	- Calibration (2<sup>nd</sup> order)

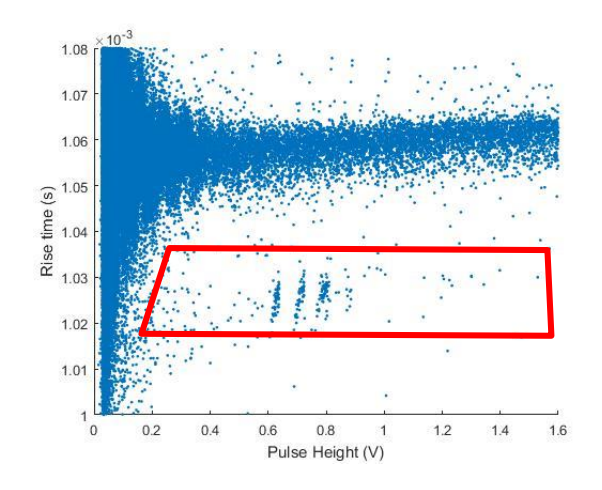

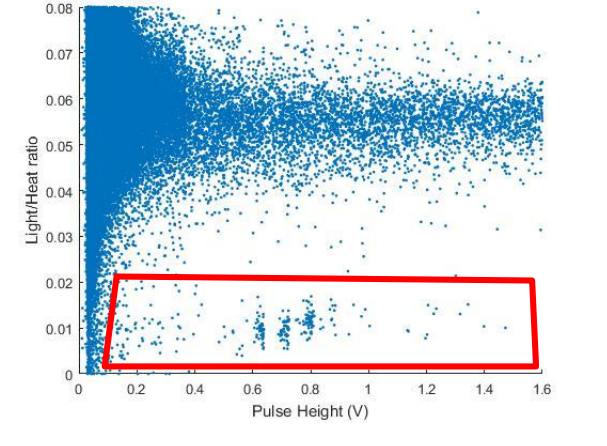

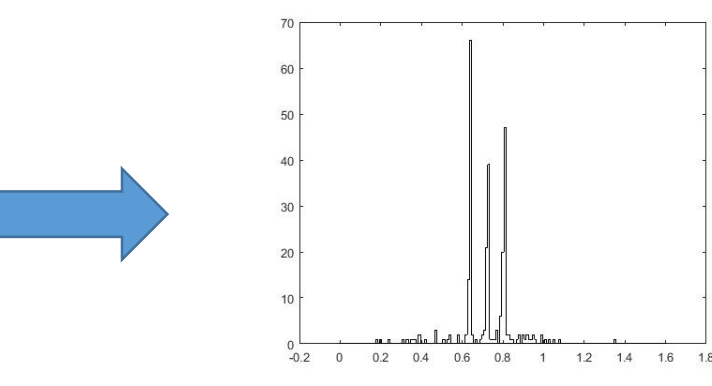

• Energy spectrum

- Least Square Amplitude
	- Make Template

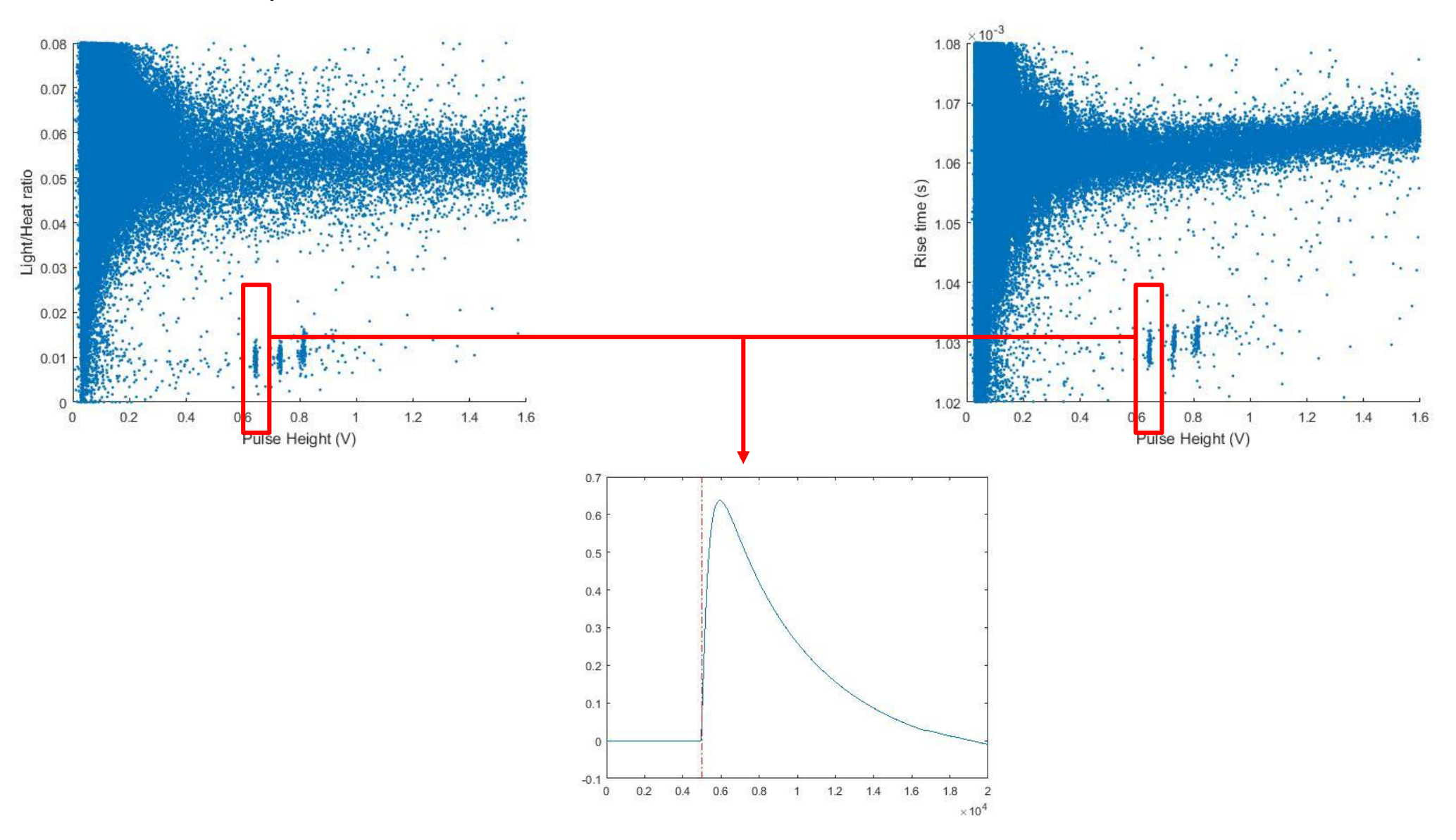

Pulse Size Spectrum by least square amplitude

Sum of least square amplitude from 12 prms : modification (there were overlapped prms)

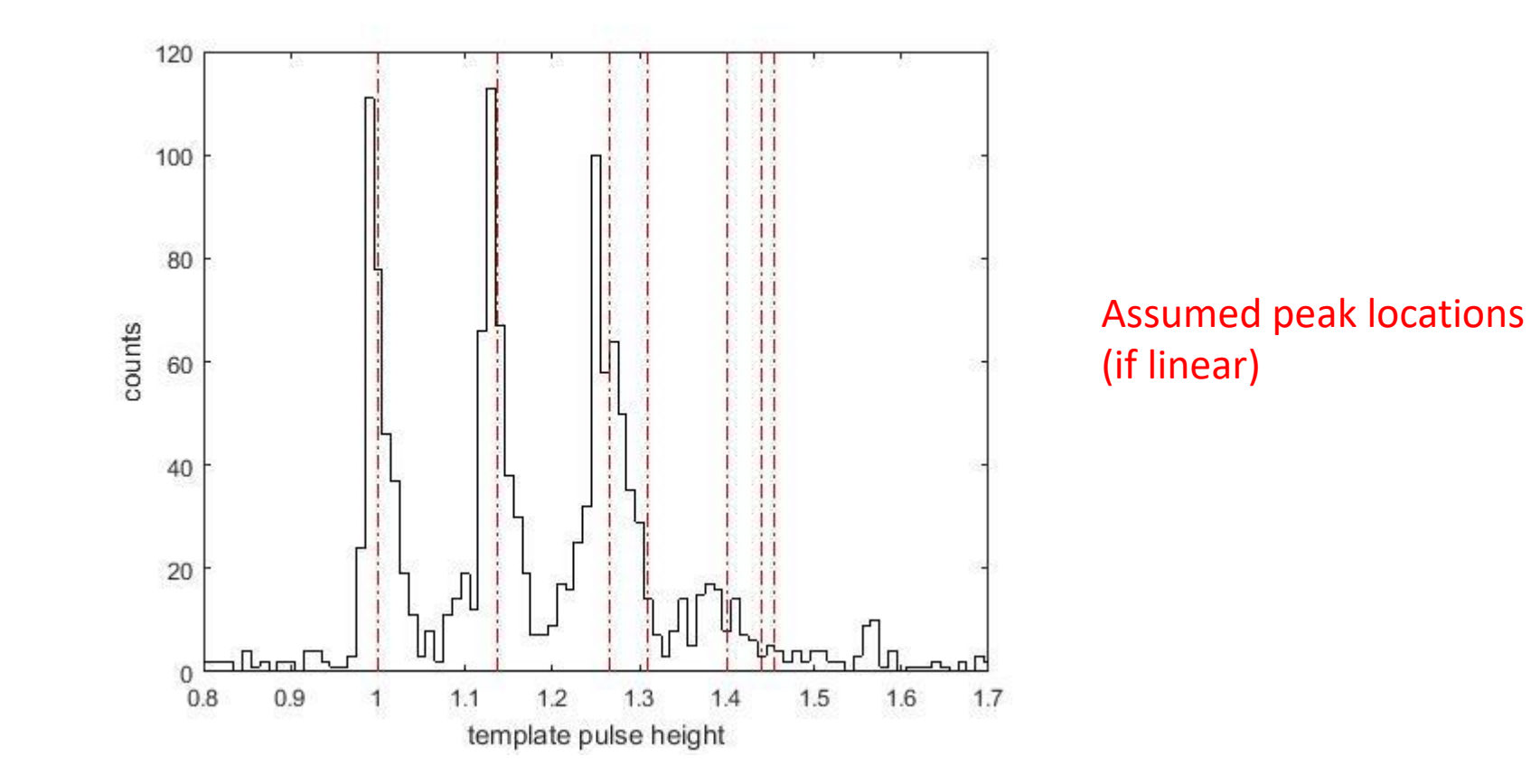

For 2<sup>nd</sup> order calibration, find at least 4 alpha peaks

Pulse Size Spectrum by least square amplitude

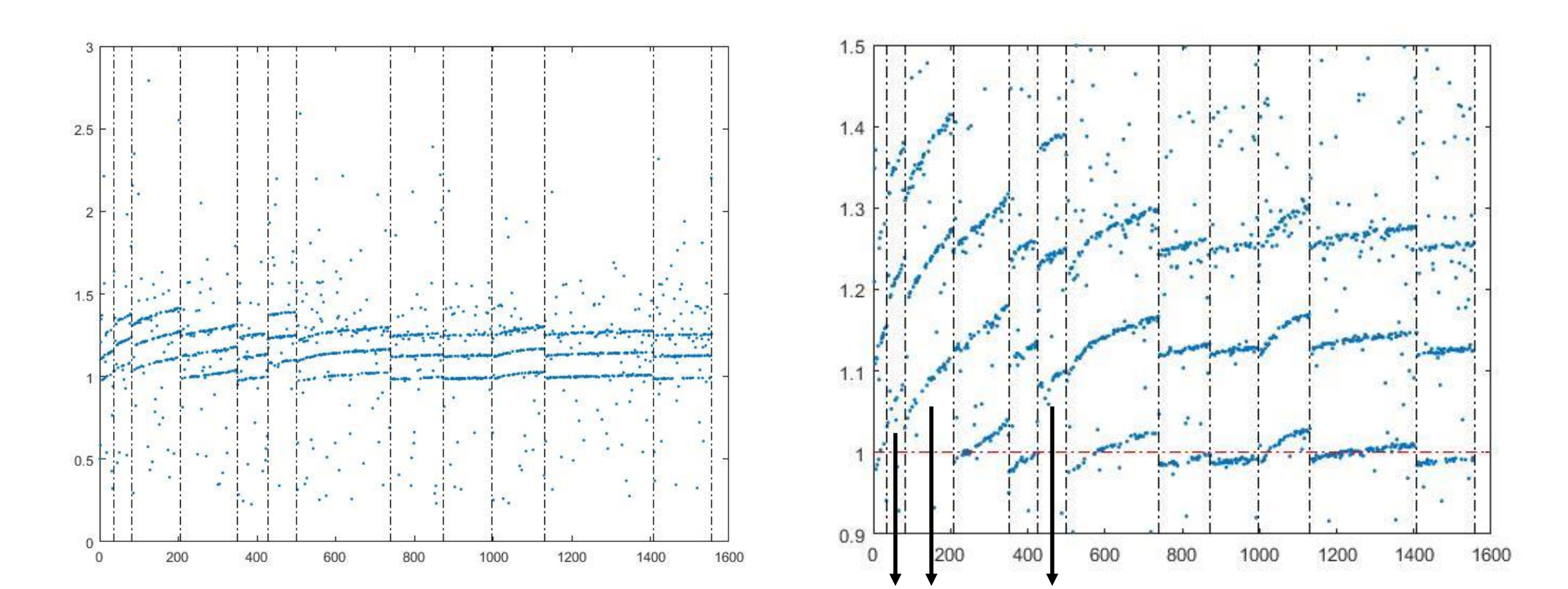

Some weird points

### The measurement condition changed through the experiment

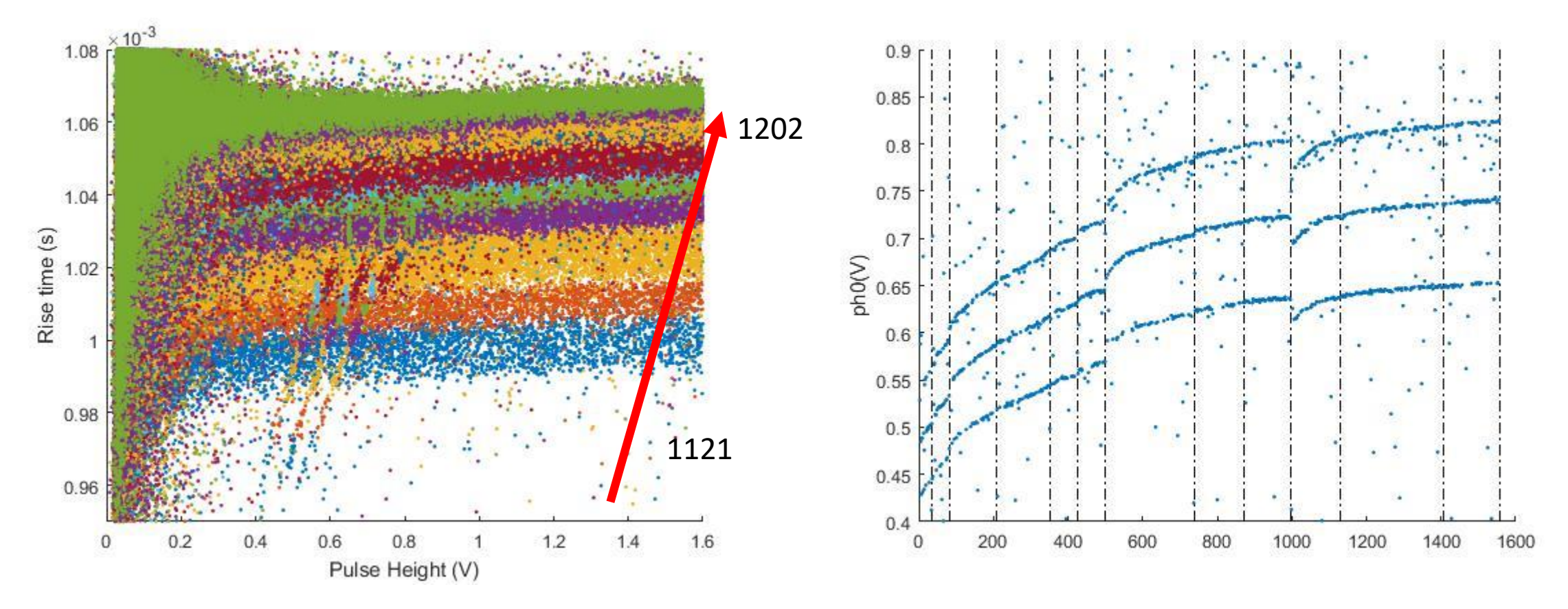

Not only for the whole period but also for each prm

Need drift correction

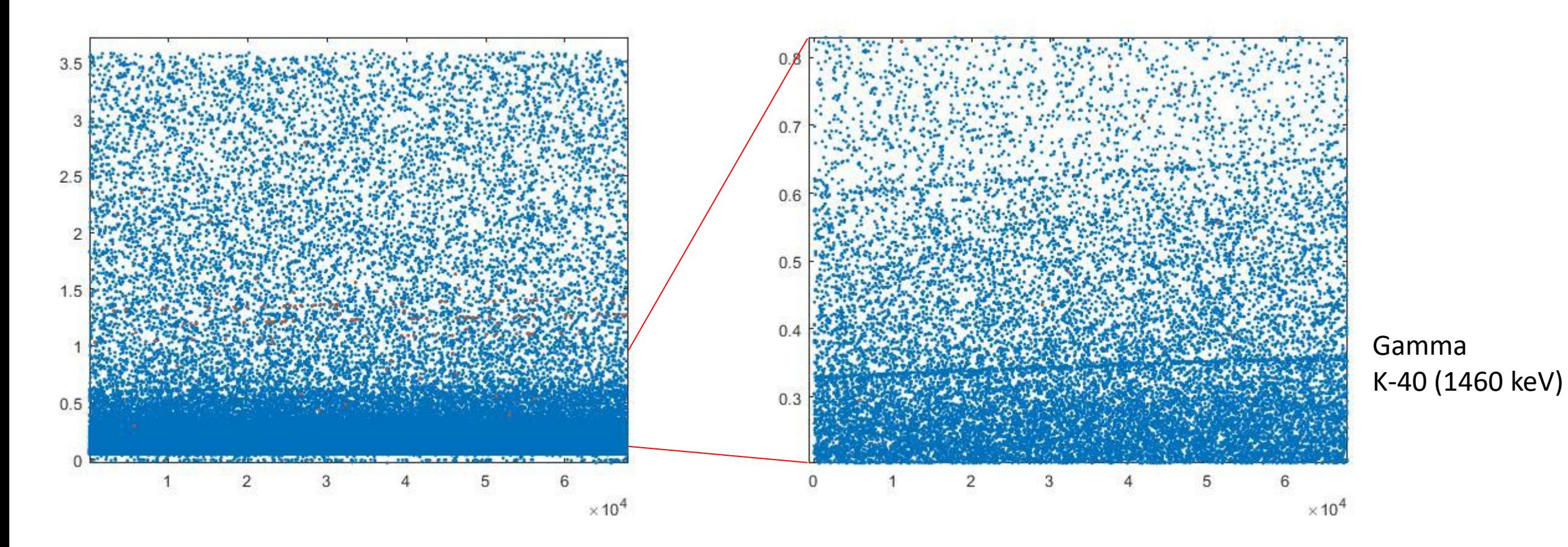

- Choose a peak with a large number of signal
- and modify the whole set of data by fixing its slope and mean (or median)

Custom function at Matlab

1. fix\_slope: make the slope of the chosen peak flat and set the value to 1

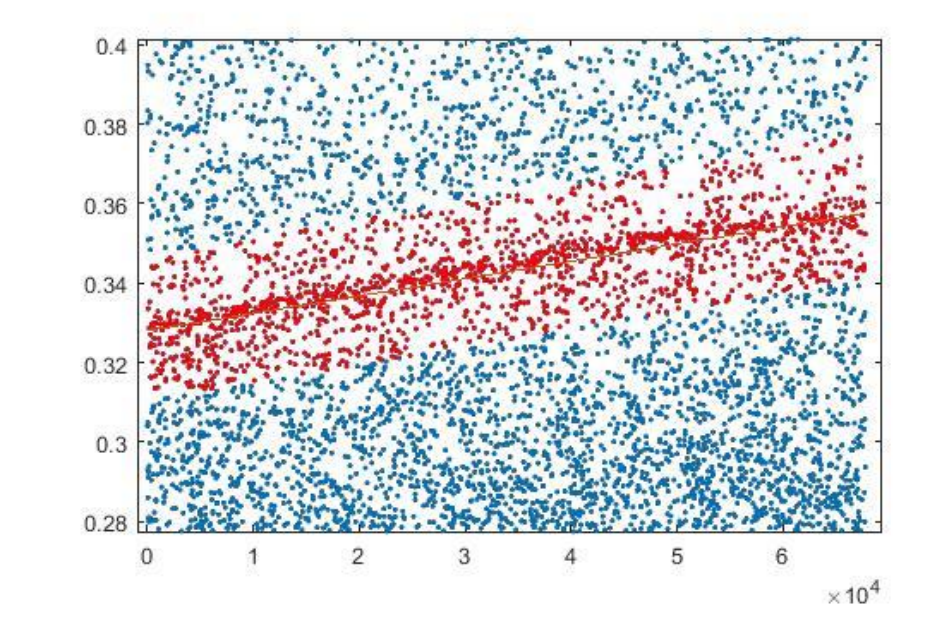

#### Gamma K-40 (1460 keV)

2. median\_filter: find the median of amplitudes of signals near 1 and modify the amplitudes of all signals

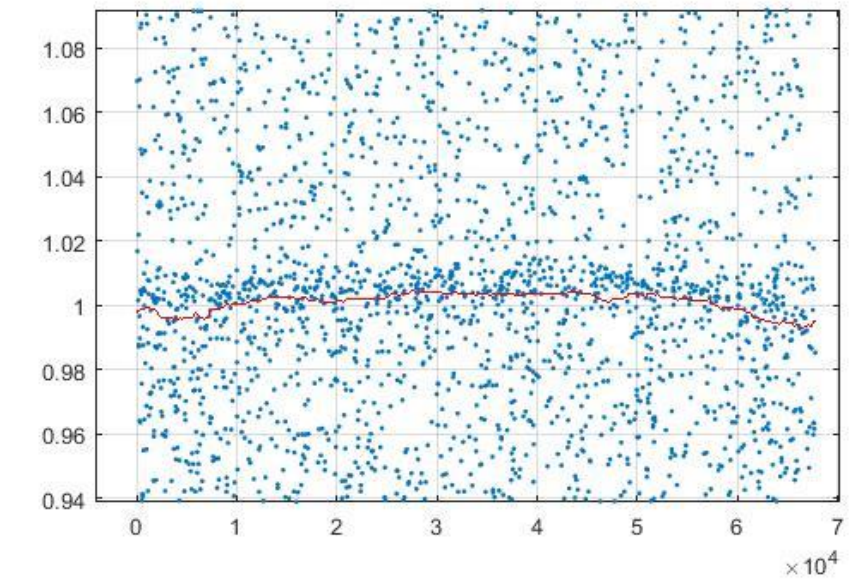

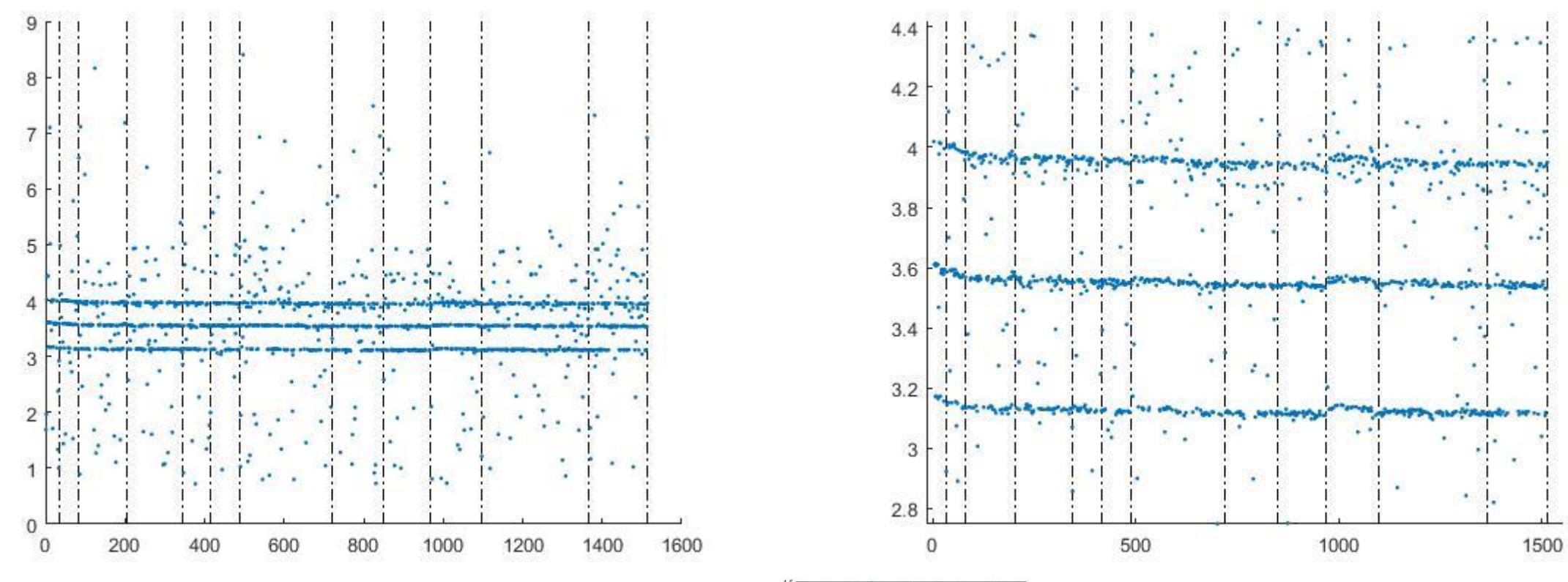

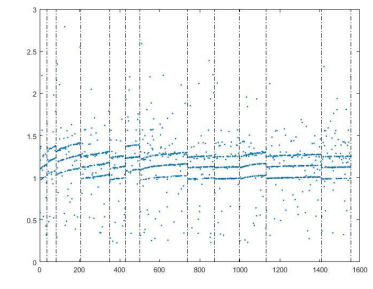

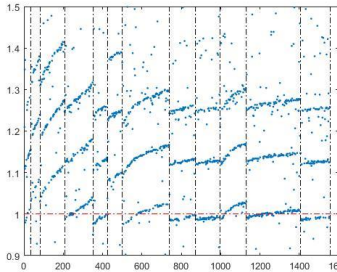

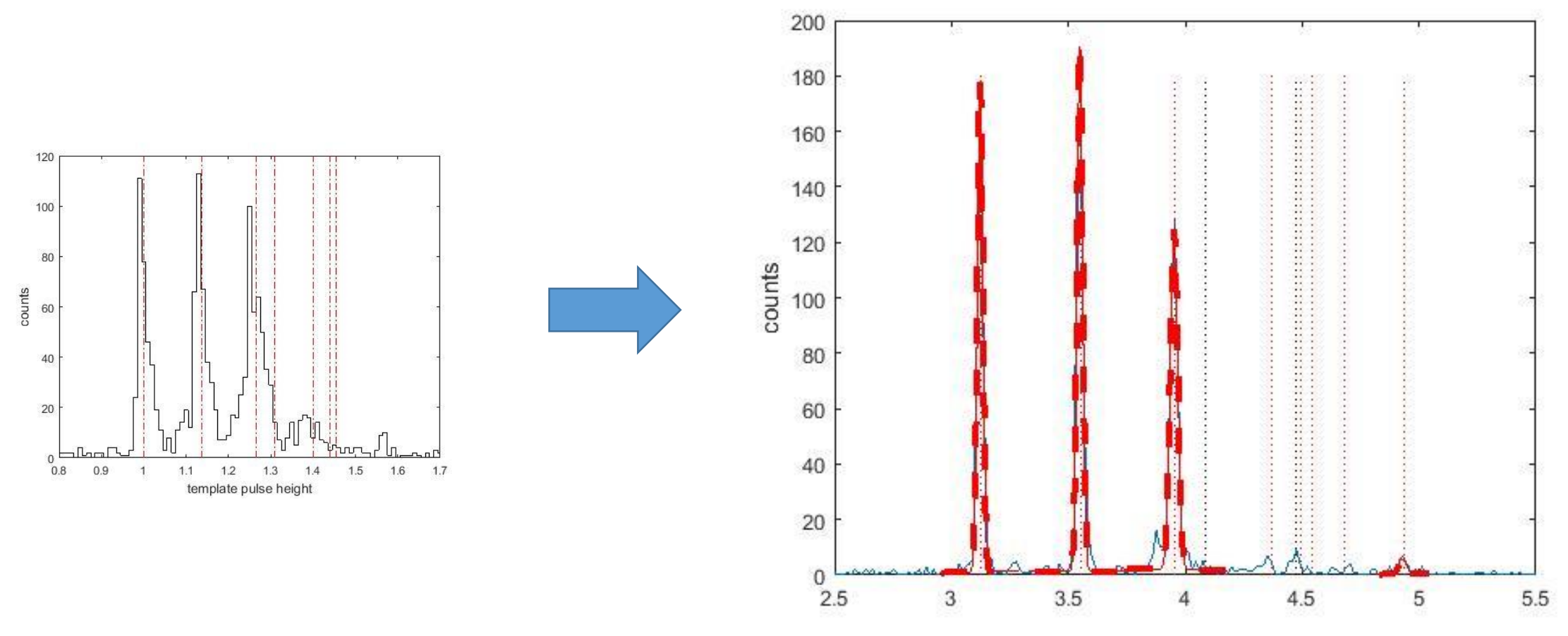

Gaussian fitting:

[3.1226, 3.5493, 3.9520, 4.9301] corresponding to [4269.7, 4857.7, 5407.45, 6750.33] keV (U-238, U-234, Po-210, Bi-211)

• Calibration (2<sup>nd</sup> order polynomial)

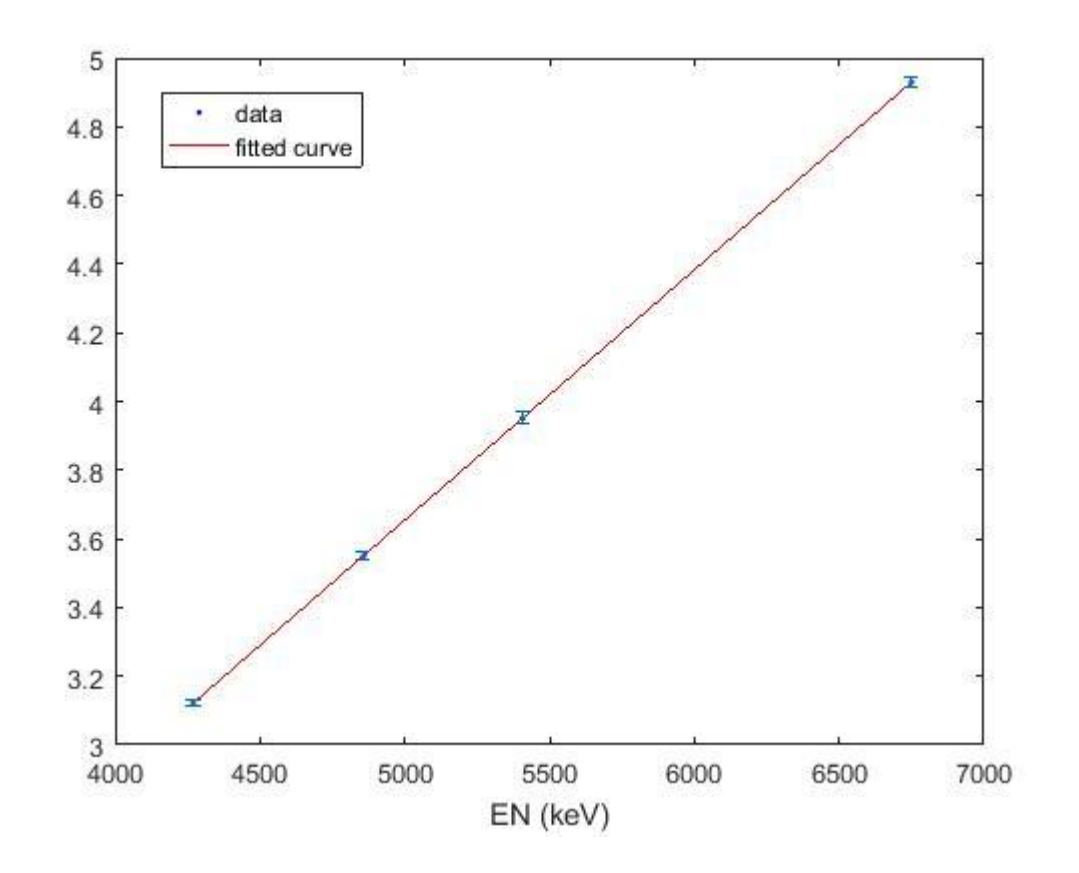

General model: amp2EN(x) =  $a*x^2+b*x$ Coefficients (with 95% confidence bounds): a = -3.18e-10 (-8.23e-10, 1.871e-10) b = 0.0007325 (0.0007296, 0.0007354)

• Calibration (2<sup>nd</sup> order polynomial)

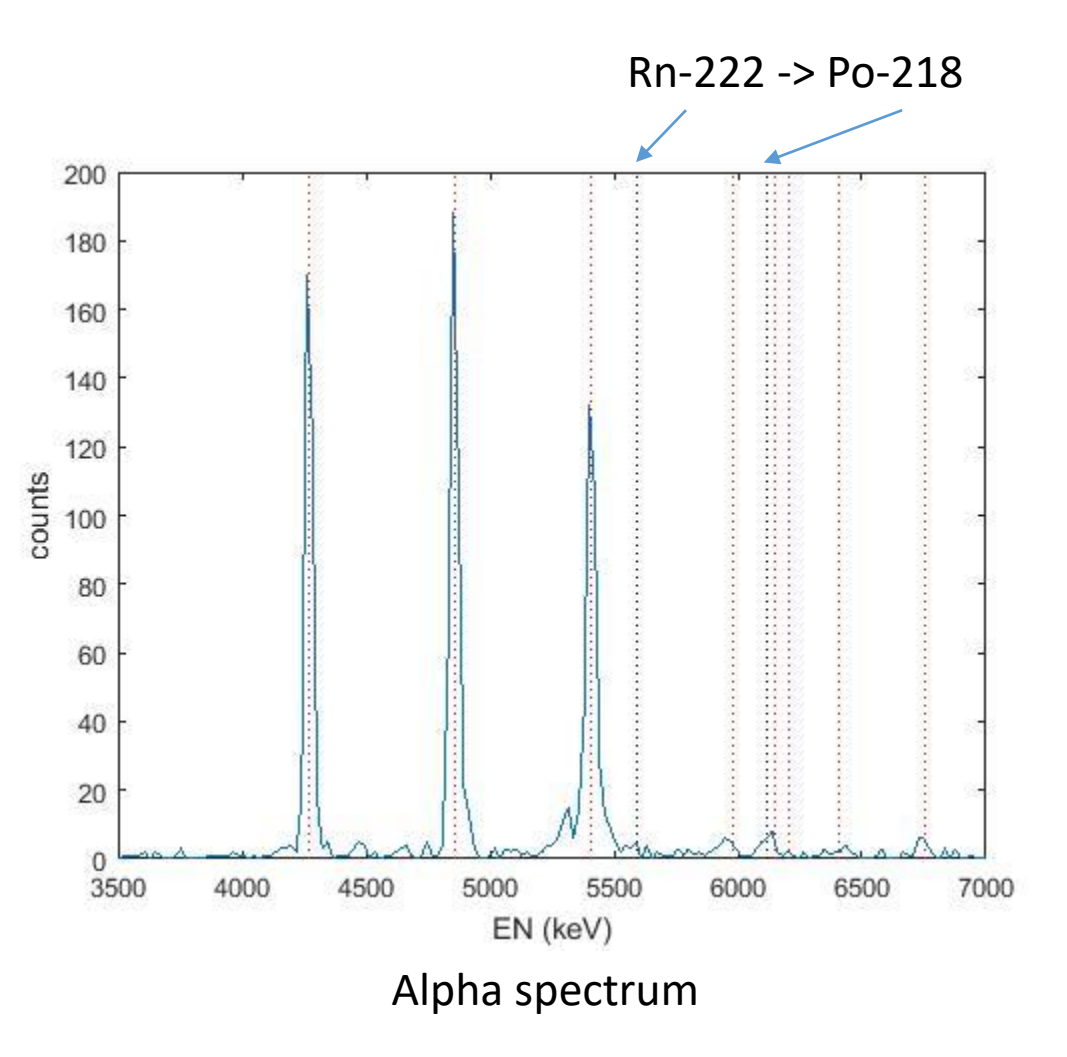

More…

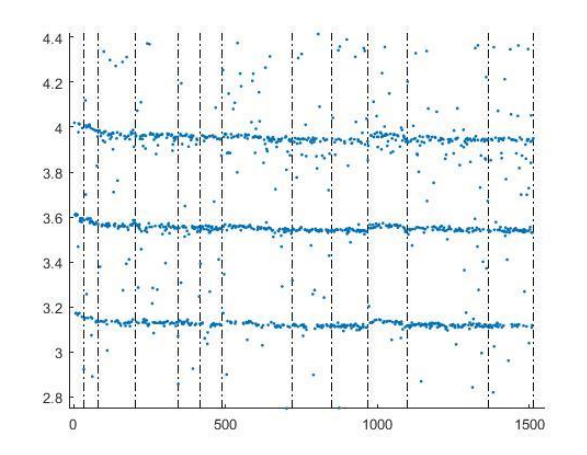

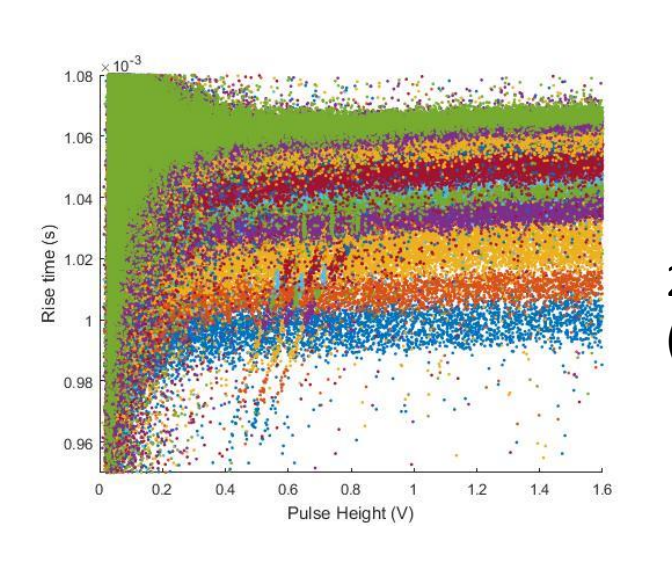

1. The resolution can still be improved by more drift correction.

2. The alternation of condition is too huge to see the position dependence. (Need another 'good' set of data)